# **NFDC PRESENTS ONLINE COURSES**

### (1) **Name of the Course**:

- i. The Process and Technique of DI Colour Correction
- ii. Visual Special Effects (VFX)
- iii. AVID Non Linear Editing

### (2) **Date & duration (for all three courses)**:

#### **I. The Process and Technique of DI Colour Correction**

- II. 16th September 2020 to 29th September 2020
- III. 10 days Monday to Friday (2 Hours 11am to 1pm IST)

#### **I. Visual Special Effects (VFX)**

- II. 16th September 2020 to 29th September 2020
- III. 10 days Monday to Friday (2 Hours 11am to 1pm IST)

#### **I. AVID – Non Linear Editing**

- II.  $16<sup>th</sup>$  September 2020 to 7<sup>th</sup> October 2020
- III. 15 days Monday to Friday (2 Hours 11am to 1pm IST)

### (3) **Timings:**

i. Online class (live interactive sessions): 11am to 01 pm (Indian Standard Time – IST) (2 hours per day) for all classes

# **(4) Eligibility:**

- **i. The Process and Technique of DI Colour Correction :** Aspiring DI Colourist, non linear editors, independent film makers, graphics / visual efx artists, cinematographers and those who are passionate in film/video colour correction.
- ii. **Visual Special Effects (VFX)** : Individuals who seek creative jobs in the technical, advertising or animation field can consider VFX and animation programme. These programmes enable you to express your creativity through animation, graphics and other visual tools. It also offers great job opportunities in different fields of entertainment and technology.

The programme covers various aspects of animation, visual effects, graphics designing etc. The candidates learn to apply different tools and methods to create animated visuals and high-quality graphics for movies, television shows and extra. These courses are also required in the technical field to design graphics for websites.

**iii. AVID – Non Linear Editing:** This course is designed to help the beginners who want to learn the non linear editing in AVID software for editing of projects. This training focuses on editing techniques from the ground up. It is intended for those who are new to Avid Media Composer. Intermediate to Advanced users may find some lessons that will enhance their current workflows and save them time.

(5) **Max. no. of participants**: 20 (Course will be conducted only if minimum strength of 10 participants is reached)

- (6) **Age**:18 years and above
- (7) **Educational Qualification**: HSC (12th pass) or above
- (8) **Online Platform**: Google Classroom or Google Meet or Zoom Application
- (9) **Medium of Instructions**: English

#### (10) **Course fee**:

- i. The Process and Technique of DI Colour Correction INR 10,000/- for Indian Nationals
- ii. Visual Special Effects (VFX) INR 6,000/- for Indian Nationals
- iii. AVID Non Linear Editing INR 6,000/- for Indian Nationals

*\*. Course fee is non-transferrable and non-adjustable under any circumstances.*

# (11) **Mode of payment**: Through NFDC – Bank Account

Before registering for the enrolment, candidate has to add the following NFDC bank account for internet banking for **IMPS/NEFT** payment **or** May deposit the cash in the following account at **Punjab National Bank (PNB), Branch** with necessary commission charges.

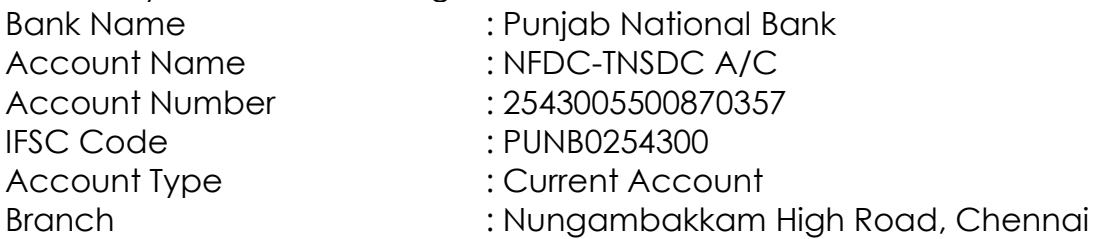

Once payment is done (through IMPS/NEFT or Cash Deposit at PNB Bank), please note "Reference Number" (mentioned in payment confirmation receipt) and send the details in following ways to the following e-mails: [ukarthik@nfdcindia.com,](mailto:ukarthik@nfdcindia.com) [jain@nfdcindia.com](mailto:jain@nfdcindia.com)

- (i) by taking printout of receipt of payment, scan/save & send it
- (ii) by taking screenshot of payment (if using mobile) or print screen (if using computer)
- (iii) by simply taking a photograph from mobile

### **Note: A COPY OF RECEIPT (pdf / jpeg file) OF PAYMENT SHOULD BE UPLOADED WITH THE "REGISTRATION FORM"**

# (12) **How to apply:**

- **i.** Visit : [www.nfdcindia.com](http://www.nfdcindia.com/)
- **ii.** Click on : "**ONLINE COURSES**" menu
- **iii.** Click on: "**ENROLMENT DETAILS**" for duration/timing/fee/and mode of payment.
- **iv.** Click on **respective course** "**DI / VFX / AVID REGISTRATION FORM**" and fill up the form with requisite details.

# (13) **Last date to submit application is up to**: **16th September 2020, before 10 am IST**

Please note that the "REGISTRATION FORM" link will be disabled immediately after 10am (IST) on **16th September 2020**. Incomplete applications will be not be considered.

(14) **Online platform**: NFDC will be using "Google Class room or Google Meet or Zoom Application" and participants are requested to get familiarized with it. Login id & password will be shared with selected participants by email for online class participation.

(15) **Computer literacy**: It is the participant's responsibility to be technologically capable to take an online course. Participants must be computer literate.

# (16) **MANDATORY REQUIREMENT**:

Since the course is online, participants must have following facilities;

# (I) **Technical**:

(i) A Desktop / Laptop having minimum 8 GB RAM, 1.6 GHz or better processor (Intel i5 or i3 or better). (Windows / MAC)

(ii) Graphics Card with Minimum 2GB RAM needed for all courses.

(iii) Operating system: a) Windows 7 or 8 or 10. b) MAC OS Catalina or later

(iv) Audio – Video software: Latest versions of VLC player, Windows Media Player or Quick Time Player.

(v)Compatible good quality headphones/ earphones with mic

(vi) Compatible HD webcam

(vii) Internet pack of minimum 4 GB per day exclusively for this course. It is recommended to have fixed wired Internet connection with minimum speed of 10 Mbps or more.

(vii) Web browser: Latest version of Google Chrome (for Windows and Mac)

# **(II) For Practice - Software:**

- **(i) The Process and Technique of DI Colour Correction**: Those having the "DaVinci Resolve software" in their System / Laptop can be utilised for their online practical classes, remaining may need to download and install the "trial" version or buy "DaVinci Resolve" software from the BlackMagic website for practical online training. The system compatibility for the DaVinci Resolve Software installation can be get it from BlackMagic website.
- **(ii) Visual Special Effects (VFX)** : A licensed copy of **Adobe After Effects** CC5 or latest version or download and install trial version of Adobe CC (After Effects only) from "Adobe Website"
- **(iii) AVID – Non Linear Editing:** A licensed copy of Avid Media Composer (version 8.0 or higher is preferred)or download and install trial version from AVID Media Composer from "AVID Website"

#### **Note: Use of Mobile Phone (in place of Laptop or Desktop Computer) to attend the classes is strictly prohibited and if candidates use the mobile phone, NFDC is not responsibility for any technical error arises during the online classes.**

(17) **Selection Criteria**: Participants will be selected on the basis of information and first come first served basis.

(18) **Certificates**: All participants would be given participation e-certificates on successful completion of the course. **Minimum 90% attendance is mandatory**.

(19) **Queries**: For any queries, please contact Mr. Jainulah Deen, Deupty Manager, NFDC, on jain@nfdcindia.com

(20) **Communication with participants**: All communications with the participants will be carried out through email only.

Once payment is made with registration, all selected participants will be sent selection email which will have login id & password for attending the online classes.

(21) **About "DaVinci Resolve":** DaVinci Resolve 16 is the only post production solution that brings editing, color correction, audio post and visual effects together in the same software application! The most exciting thing about DaVinci Resolve 16 is the revolutionary new cut page, which is designed specifically for editors that need to work quickly and on tight deadlines. It's an alternate edit page with a streamlined interface and new tools designed to help you work faster than ever before. DaVinci Resolve 16 also includes even more advanced color correction, powerful new editing options on the traditional edit page, vastly improved Fairlight digital audio tools and even faster 2D and 3D visual effects compositing on the Fusion page. DaVinci Resolve 16 enables you to switch between creative tasks without having to export or translate files between different applications.

(22) **About Visual Special Effects (VFX):** VFX artists use software to create animations and special effects. They typically work on movies, television shows, or video games. To ensure maximum visual quality, they work closely with engineering and design teams. ... This career is well-suited to those who have a knack for visual designs.

(23) **About AVID Media Composer**: This training class provides the critical fundamentals of learning Avid Media Composer from the ground-up. In this training the focus will be more on editing tools and technique, the plug-in effects such as Boris Effects, Continuum Effects and some of the AVID build in effects will not be covered fully. In the effect section we will be providing training on how to apply and how to modify the effects available in the AVID software.